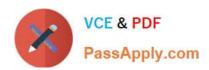

# **C\_MDG\_1909**<sup>Q&As</sup>

SAP Certified Application Associate - SAP Master Data Governance

# Pass SAP C\_MDG\_1909 Exam with 100% Guarantee

Free Download Real Questions & Answers **PDF** and **VCE** file from:

https://www.passapply.com/c\_mdg\_1909.html

100% Passing Guarantee 100% Money Back Assurance

Following Questions and Answers are all new published by SAP Official Exam Center

- Instant Download After Purchase
- 100% Money Back Guarantee
- 365 Days Free Update
- 800,000+ Satisfied Customers

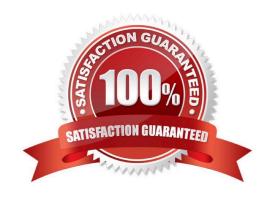

## https://www.passapply.com/c\_mdg\_1909.html 2024 Latest passapply C\_MDG\_1909 PDF and VCE dumps Download

#### **QUESTION 1**

Which actions can you perform in the Edit step of the mass processing process flow? There are 3 correct answers to this question.

- A. Modify key fields
- B. Filter and sort data
- C. Update individual fields
- D. Activate changed data
- E. Apply changes to multiple fields

Correct Answer: BDE

#### **QUESTION 2**

The status of the change request and the workflow step are used in the process logic of the workflow in order to determine the following:

- A. The possible actions in the UI.
- B. The next workflow step.
- C. The next change request status.
- D. None of the above.

Correct Answer: ABC

#### **QUESTION 3**

- 9) Which of the following tasks can you accomplish using mass processing in SAP Master Data Governance, central governance? There are 2 correct answers to this question.
- A. Adjust selected MRP data using search and replace
- B. Set distribution chain status of all materials of a closed sales organization
- C. Enhance several material master records with additional plants
- D. Change the payment terms for many suppliers

Correct Answer: BD

#### **QUESTION 4**

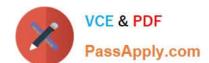

### https://www.passapply.com/c\_mdg\_1909.html 2024 Latest passapply C\_MDG\_1909 PDF and VCE dumps Download

You use File Download to extract supplier master data from the SAP Master Data Governance system. What content can you download?

Please choose the correct answer.

- A. Many complete supplier master data records in one step, if BP is the current standard data model in your user master.
- B. Selected parts of many supplier master data records of one entity type (of storage usage type 1 or 4) in one step, if BP is the current standard data model in your user master.
- C. Any storage usage type, if BP is the current standard data model in your user master.
- D. Selected parts of many supplier master data records of one entity type (of storage usage type 1 or 4) in one step, independent of the current standard data model in your user master.

Correct Answer: D

#### **QUESTION 5**

Your customer wants to implement a complex agent determination with the standard workflow. Which options does SAP Master Data Governance (MDG) offer?

There are 2 correct answers to this question.

- A. A FPM UI can be configured to allow the flexible agent determination.
- B. A standard SAP MDG customizing table assigns organizational objects (user,org unit,etc.) directly to a workflow step.
- C. A pre-defined change request status can be assigned to the relevant change request type.
- D. A BAdl allows the implementation of ABAP coding for freely defined agent determination concepts.

Correct Answer: BD

<u>Latest C MDG 1909</u> <u>Dumps</u> C MDG 1909 VCE Dumps C MDG 1909 Study Guide